# Fun Activity using Computers, Tablets and Smartphones

Mary Hager MA, OTR/L, FAOTA

Webinar

August 23, 2017

## Background

- Adult Learning Center
- Goals of Project
  - learn technology
  - improve fine motor skills
  - improve communication skills
  - improve social skills
  - bring together parents, students and staff

#### I Like Nature Because

- Students chose topic
- Find picture on computer or smart phone
- Students helped other students find pictures
- Students typed or wrote out their comments
- Students practiced their presentations
- Students made presentation at Parent Night
  - Some students used an ipad with Proloquo2Go with VoiceOver

# **Desk Top Computer**

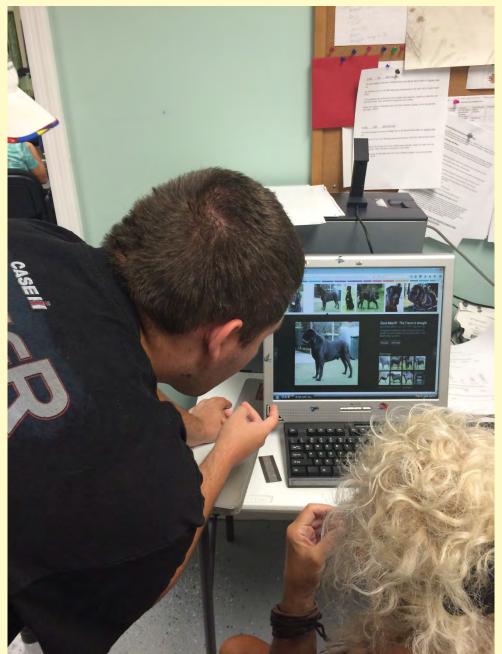

# **Student assisting Student**

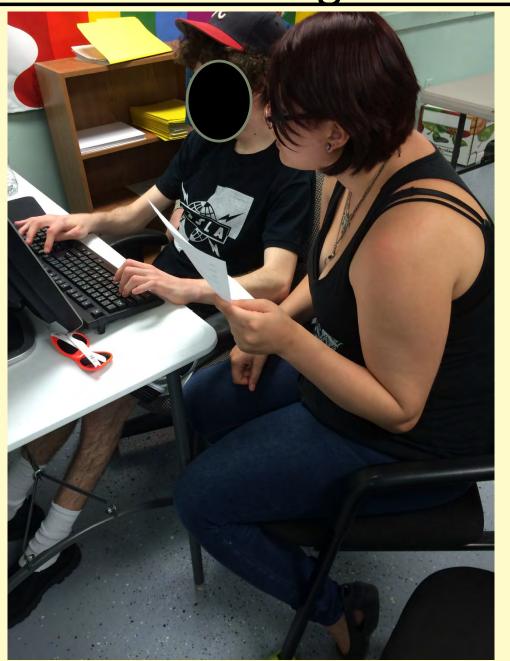

# "TYPE EASY" Large Letter Keyboard

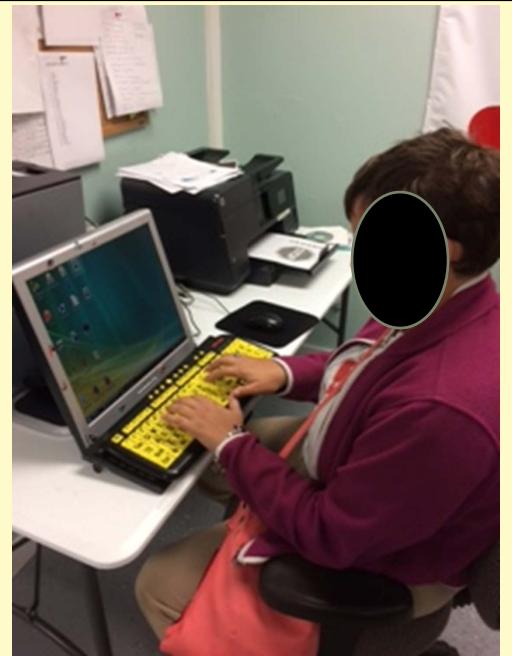

#### "TYPE EASY" Large Letter Keyboard

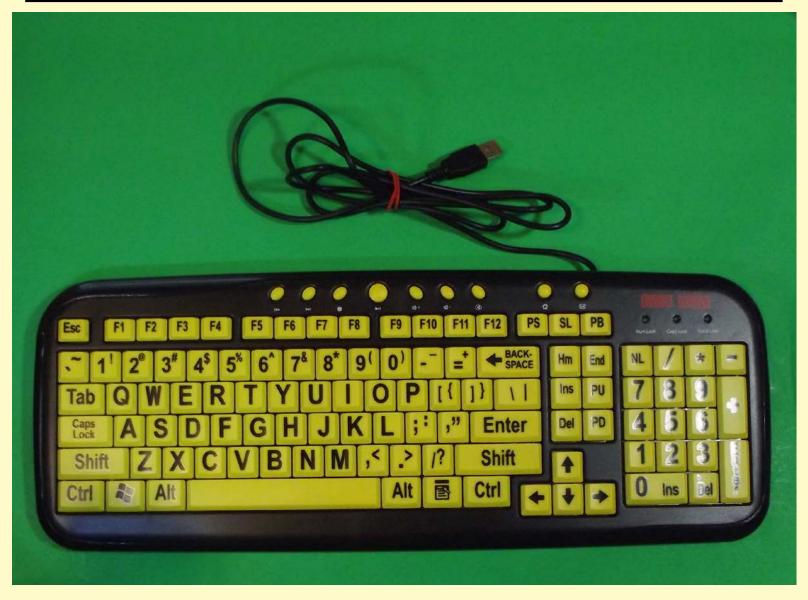

#### "EZsee" Large Letter Keyboard

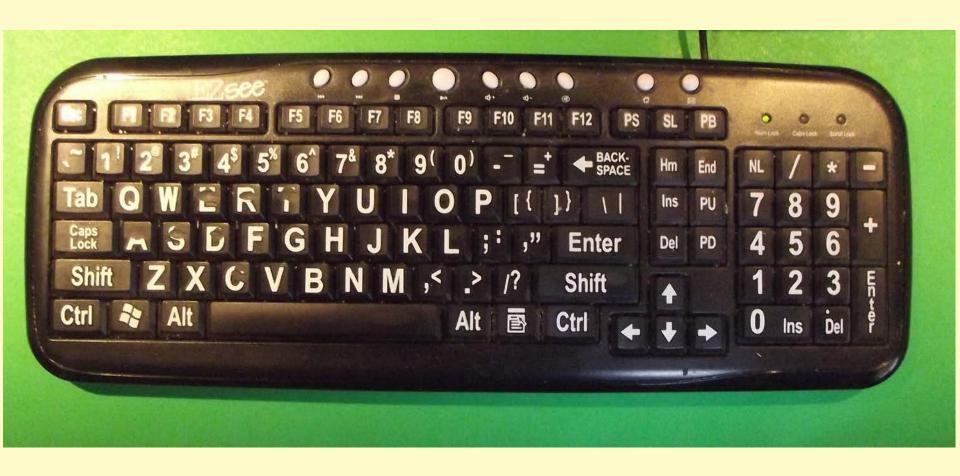

#### Wireless Keyboard (Logitech K400)

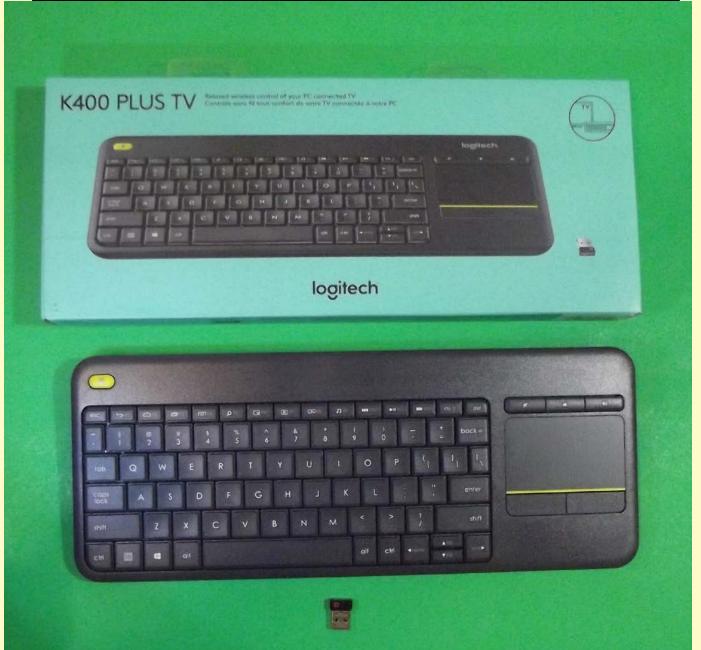

# Transferring Pictures from Smartphone or Tablet

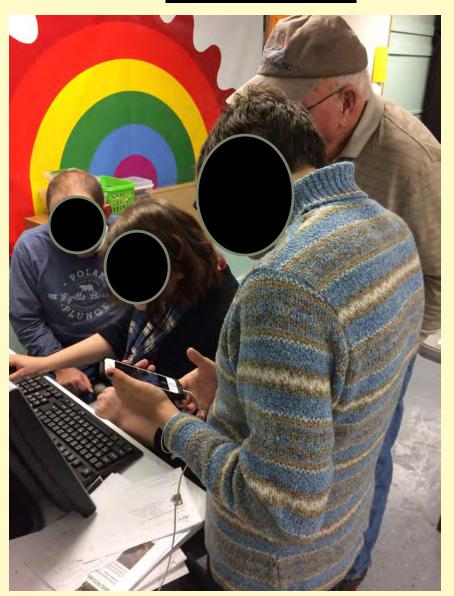

#### Transferring Pictures from Smartphone

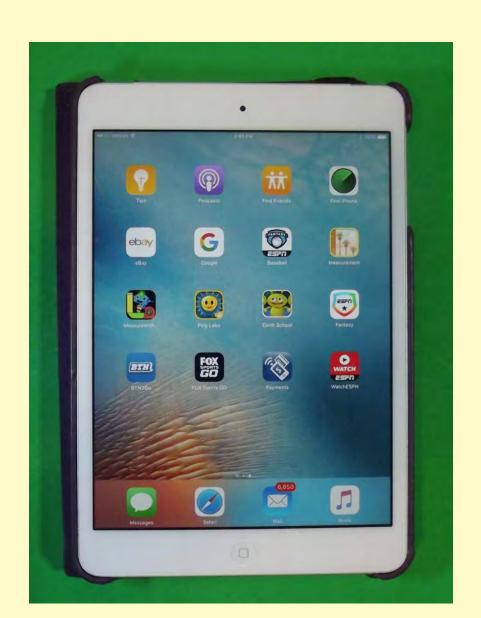

## **Transferring Pictures from Tablet**

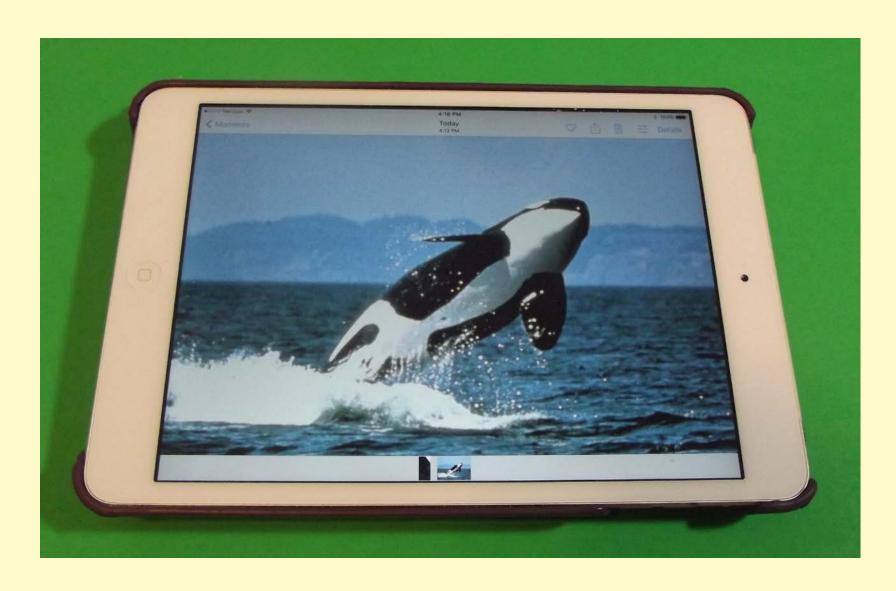

**Printed Picture** 

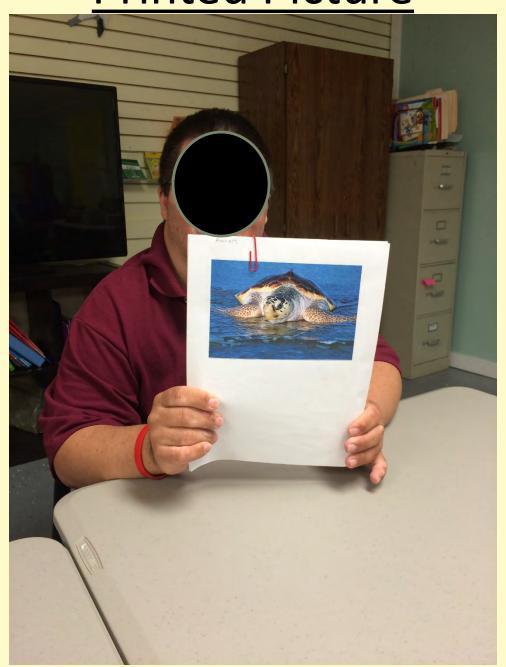

### Form with Picture

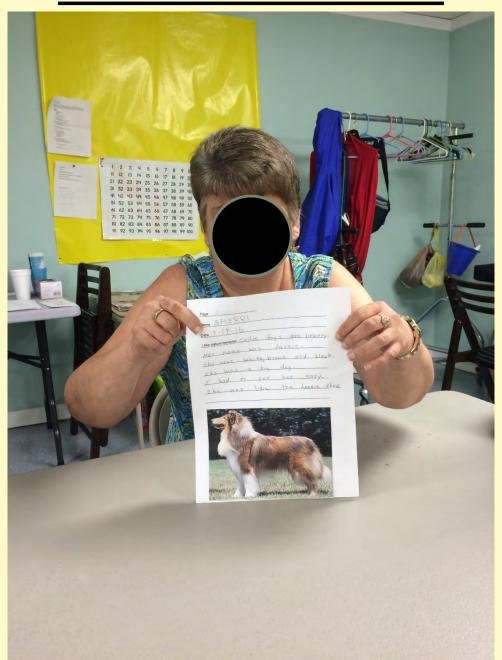

# **Practicing**

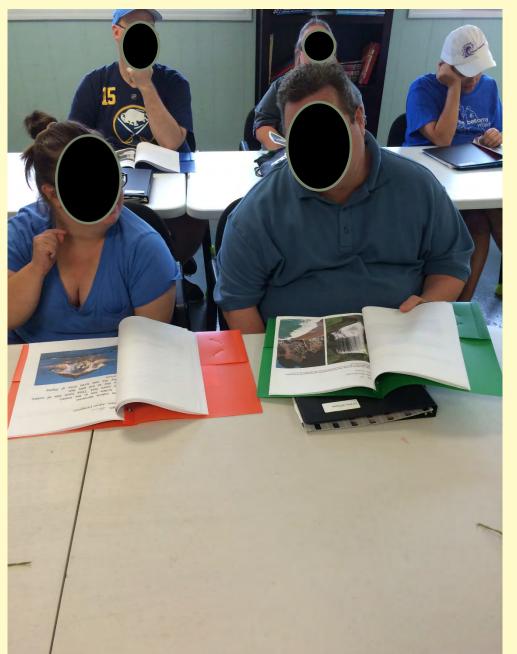

# Parent Night Presentation

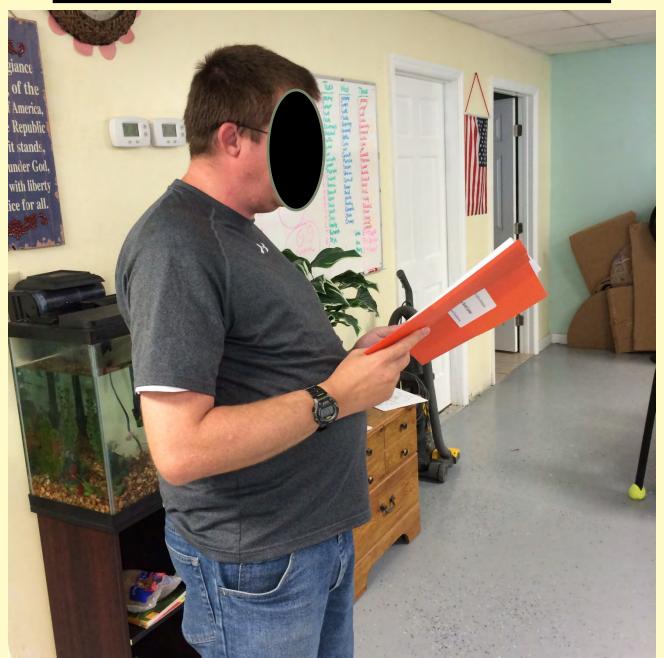

# **Verbal Presentation**

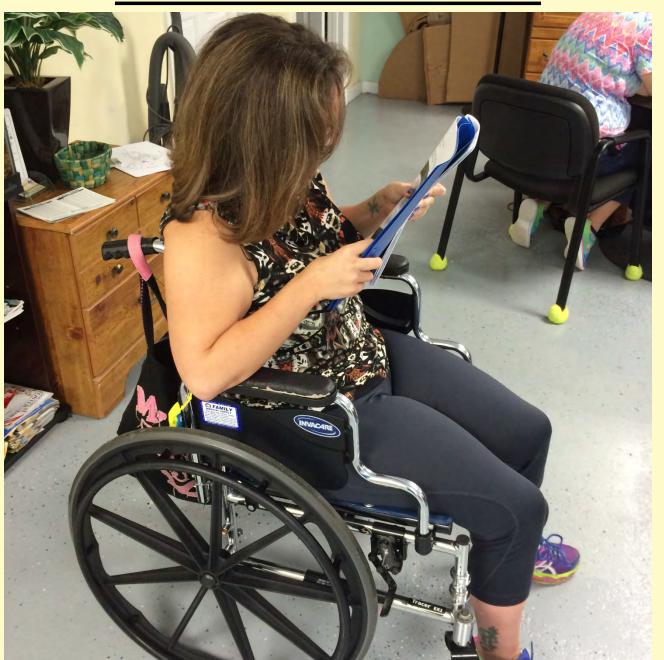

## **Verbal Presentation**

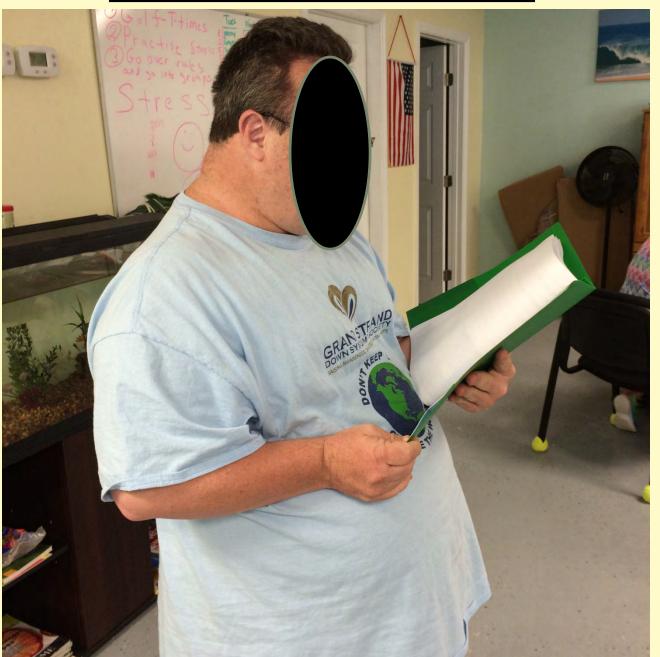

Ipad with Proloquo2Go

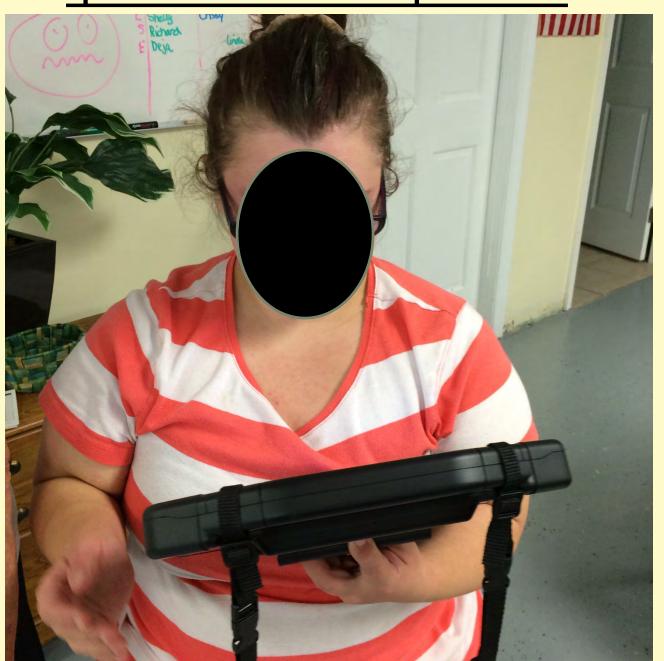

#### Proloquo2Go

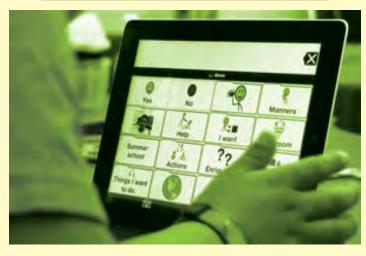

Symbol-supported communication app to promote language development and grow communication skills

Proloquo2Go runs on all iPad, iPhone, and iPod touch models that support iOS 10

Ipad with Proloquo2Go

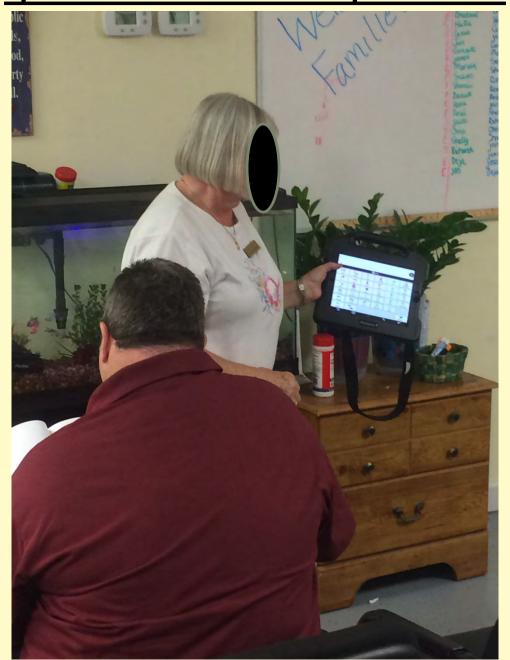

#### Ipad with Proloquo2Go

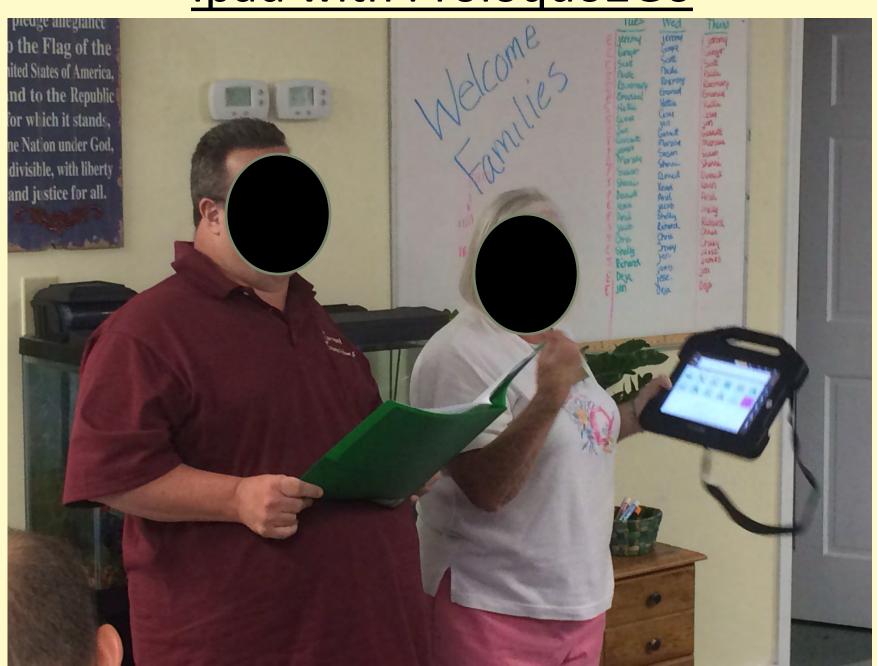

### **Assisted Presentation**

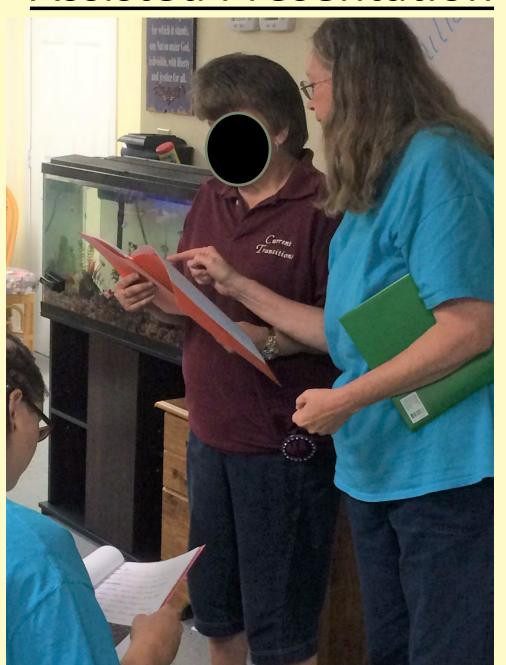

#### Conclusions

- The project was successful
- Students really enjoyed it
- Students helped other students
- Each student learned more technology
- Communication skills were improved

| Assistive Technology Form |      |         |          |            |
|---------------------------|------|---------|----------|------------|
| Name                      | Date | Subject | Activity | Activity   |
|                           |      |         | , county | , (0.1.1.) |
|                           |      |         |          |            |
|                           |      |         |          |            |
|                           |      |         |          |            |
|                           |      |         |          |            |
|                           |      |         |          |            |
|                           |      |         |          |            |
|                           |      |         |          |            |
|                           |      |         |          |            |
|                           |      |         |          |            |
|                           |      |         |          |            |
|                           |      |         |          |            |
|                           |      |         |          |            |
| MJH Webinar 2017          |      |         |          |            |

#### References

- Logitech Model K400 Wireless Keyboard and similar devices available online (including Ablenet) and from office supply stores
- Type Easy / EZsee Large Print (4X) Keyboard and similar devices available online (including Ablenet) and from office supply stores
- Proloquo2Go is available from AssistiveWare

# Questions?